Università di Roma "La Sapienza" Facolt`a di Ingegneria

Corso di "PROGETTAZIONE DEL SOFTWARE I" (Corso di Laurea in Ingegneria Informatica) Prof. Giuseppe De Giacomo Canali A-L & M-Z A.A. 2006-07

Compito d'esame del 20 aprile 2007

# SOLUZIONE

#### Requisiti

L'applicazione da progettare riguarda la gestione di costruzioni per bambini. Sono di interesse le scatole di montaggio, ciascuna caratterizzata da una descrizione testuale e dai tipi di mattoncini che essa contiene (almeno uno) con le rispettive quantità. Alcune scatole sono speciali e sono caratterizzate da un livello di difficoltà (un intero). Tali scatole speciali contengono almeno un tipo di mattoncini elettrificati (per esempio motorini elettrici, dispositivi luminosi, ecc.). I tipi di mattoncini sono caratterizzati dalle dimensioni (rappresentate da una stringa) e dal colore (una stringa). I tipi di mattoncini elettrificati sono inoltre caratterizzati da una specifica elettrica (una stringa). Oltre alle scatole di montaggio sono di interesse le costruzioni realizzabili con i mattoncini. Ogni costruzione è caratterizzata dalle istruzioni di montaggio (una stringa) e dai tipi di mattoncini richiesti, con le rispettive quantità. Alcune costruzioni sono speciali in quanto servono a illustrare un fenomeno elettrico, queste sono caratterizzate da una descrizione testuale del fenomeno (una stringa) e contengono esattamente un tipo di mattoncini elettrificati (in quantità arbitraria).

U. "La Sapienza". Fac. Ingegneria. Progettazione del Software I. Soluzione compito 2007-04-20 2

# Requisiti (cont.)

Una costruzione può essere montata e poi esposta. Sia quando è montata che esposta può essere smontata. Inizialmente la costruzione è ovviamente smontata.

Il fruitore della applicazione è interessato ad effettuare diverse operazioni, in particolare:

- data una scatola di montaggio  $s$  ed una costruzione  $c$ , verificare se  $s$ contiene tutti i tipi di mattoncini richiesti per  $c$  in quantità sufficienti;
- $\bullet$  dato un tipo di mattoncino elettrificato me, restituire l'insieme C delle costruzioni in cui  $me$  è richiesto.
- U. "La Sapienza". Fac. Ingegneria. Progettazione del Software I. Soluzione compito 2007-04-20 3

# Requisiti (cont.)

- Domanda 1. Basandosi sui requisiti riportati sopra, effettuare la fase di analisi producendo lo schema concettuale in UML per l'applicazione e motivando, qualora ce ne fosse bisogno, le scelte effettuate.
- Domanda 2. Effettuare la fase di progetto, illustrando i prodotti rilevanti di tale fase e motivando, qualora ce ne fosse bisogno, le scelte effettuate.

È obbligatorio solo progettare gli algoritmi e definire le responsabilità sulle associazioni.

Domanda 3. Effettuare la fase di realizzazione, producendo un programma Java e motivando, qualora ce ne fosse bisogno, le scelte effettuate.

# Requisiti (cont.)

È obbligatorio realizzare in Java solo i seguenti aspetti dello schema concettuale:

- le classi Costruzione e TipoMattoncino, e le eventuali associazioni tra di esse;
- il primo use case.
- U. "La Sapienza". Fac. Ingegneria. Progettazione del Software I. Soluzione compito 2007-04-20 5

Fase di analisi

# Diagramma delle classi

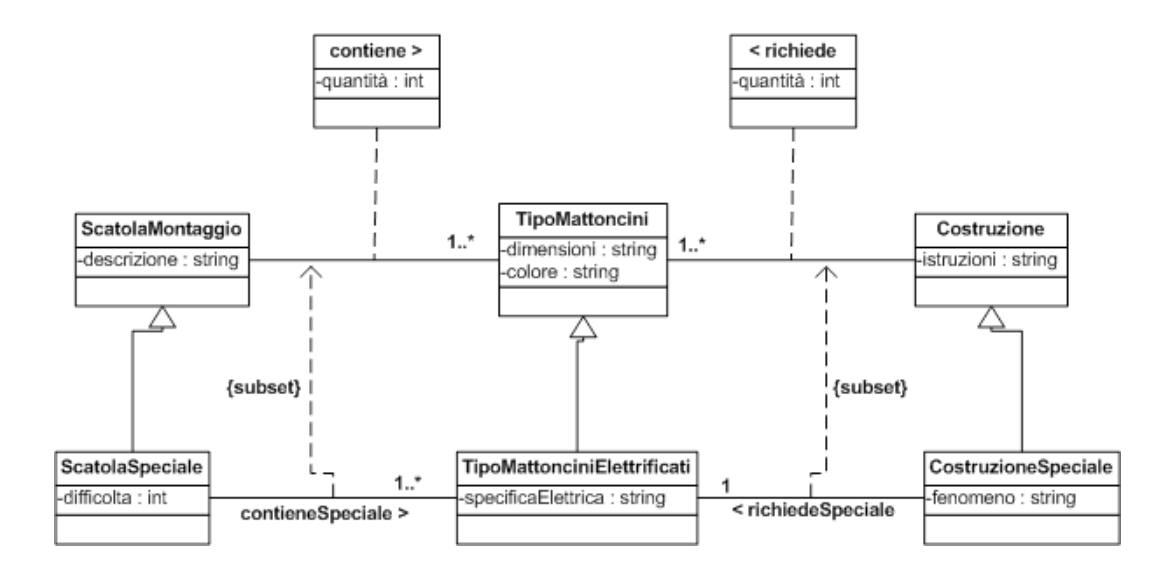

U. "La Sapienza". Fac. Ingegneria. Progettazione del Software I. Soluzione compito 2007-04-20 7

#### Diagramma degli stati e delle transizioni della classe Costruzione

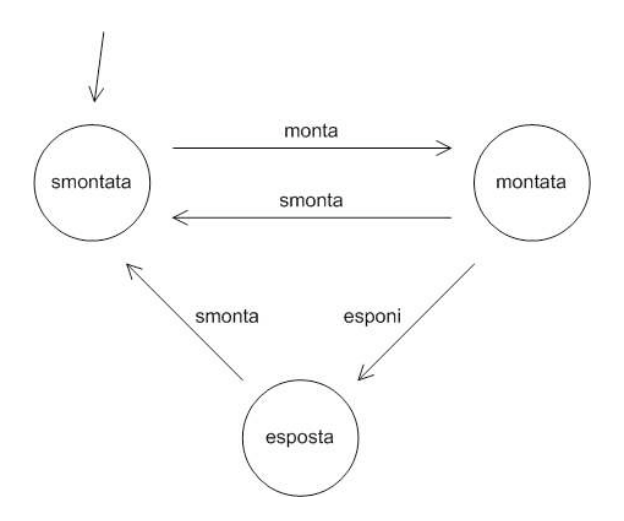

# Diagramma degli use case

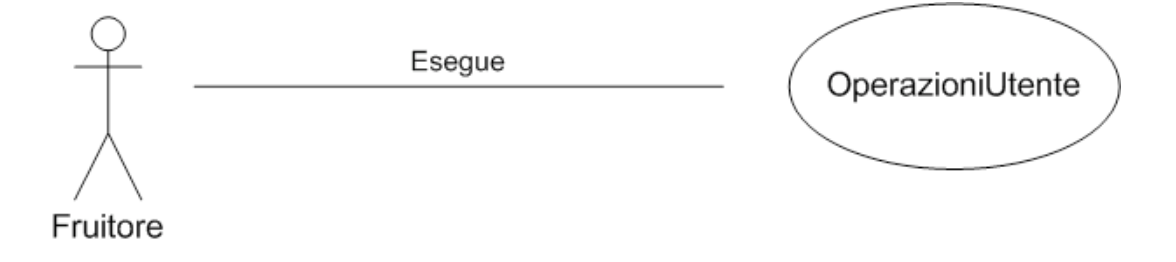

U. "La Sapienza". Fac. Ingegneria. Progettazione del Software I. Soluzione compito 2007-04-20 9

#### Specifica dello use case

#### InizioSpecificaUseCase OperazioniUtente

mattonciniSuff (s: ScatolaMontaggio, c: Costruzione): booleano pre: true post: Definiamo gli insiemi:

 $M_c \doteq \{m \mid m \in TipoMattoncini \land \langle c, m \rangle \in richiede\}$ 

 $M_s \doteq \{m \mid m \in TipoMattoncini \land \langle s,m \rangle \in contiene\}$ 

 $result = true se e solo se$ :

•  $(M_c \subset M_s)$  e

. . .

• 
$$
\forall m \in M_c \rightarrow quantita() \ge quantita()
$$

U. "La Sapienza". Fac. Ingegneria. Progettazione del Software I. Soluzione compito 2007-04-20 10

# Specifica dello use case (cont.)

costruzioniElett (me: TipoMattonciniElettrificati): Insieme<Costruzione> pre: true post: result = {c | c ∈  $Costruzione \wedge \langle c, me \rangle \in richiede$ }

#### FineSpecifica

. . .

U. "La Sapienza". Fac. Ingegneria. Progettazione del Software I. Soluzione compito 2007-04-20 11

Fase di progetto

# Algoritmi per le operazioni dello use-case

Adottiamo i seguenti algoritmi:

• Per l'operazione mattonciniSuff (s: ScatolaMontaggio, c: Costruzione): booleano

```
per ogni link 1 di tipo richiede in cui c è coinvolto {
     se (non esiste un link 1' di tipo contiene in cui s è coinvolto tale
              che l.TipoMattoncini == l'.TipoMattoncini and l.quantita \leq 1'.quantita)
         return false;
}
return true;
```
• Per l'operazione costruzioniElett(me: TipoMattonciniElettrificati): Insieme<Costruzione>

```
result = new Insieme<Costruzione>;
per ogni link 1 di tipo richiede in cui me è coinvolto{
     result = result union l.Costruzione;
}
return result;
```
U. "La Sapienza". Fac. Ingegneria. Progettazione del Software I. Soluzione compito 2007-04-20 13

# Responsabilità sulle associazioni

- La sequente tabella delle responsabilità si evince da:
	- 1. i requisiti,
	- 2. la specifica degli algoritmi per le operazioni di classe e use-case,
	- 3. i vincoli di molteplicità nel diagramma delle classi.

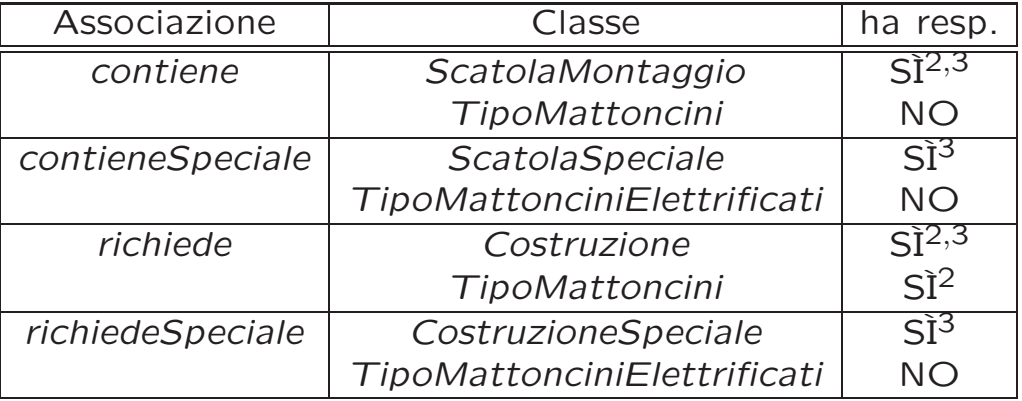

# Strutture di dati

Abbiamo la necessità di rappresentare collezioni omogenee di oggetti, a causa:

- dei vincoli di molteplicit`a 0..\* delle associazioni,
- delle variabili necessarie per vari algoritmi.

Per fare ciò, utilizzeremo le classi del collection framework di Java 1.5: Set, HashSet.

U. "La Sapienza". Fac. Ingegneria. Progettazione del Software I. Soluzione compito 2007-04-20 15

# Corrispondenza fra tipi UML e Java

Riassumiamo le nostre scelte nella seguente tabella di corrispondenza dei tipi UML.

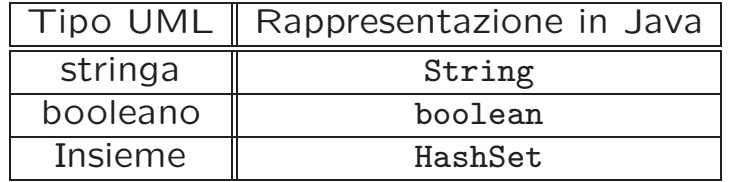

# Tabelle di gestione delle proprietà di classi UML

Riassumiamo le nostre scelte differenti da quelle di default mediante la tabella delle proprietà immutabili e la tabella delle assunzioni sulla nascita.

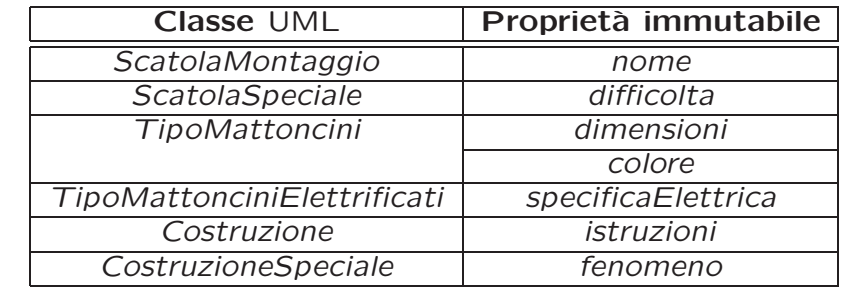

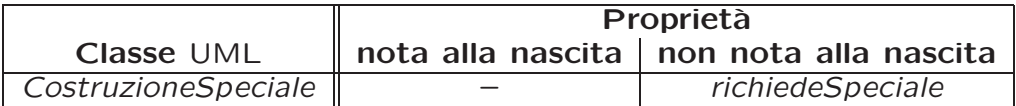

U. "La Sapienza". Fac. Ingegneria. Progettazione del Software I. Soluzione compito 2007-04-20 17

#### Altre considerazioni

Sequenza di nascita degli oggetti: Non dobbiamo assumere una particolare sequenza di nascita degli oggetti.

Valori alla nascita: Non sembra ragionevole assumere che per qualche proprietà esistano valori di default validi per tutti gli oggetti.

# Rappresentazione degli stati in Java

Per la classe UML Costruzione, ci dobbiamo occupare della rappresentazione in Java del diagramma degli stati e delle transizioni.

Scegliamo di rappresentare gli stati mediante una variabile int, secondo la seguente tabella.

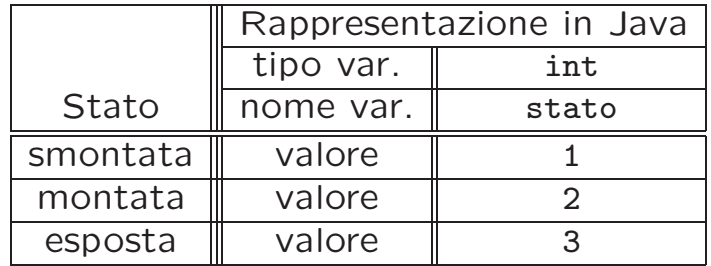

U. "La Sapienza". Fac. Ingegneria. Progettazione del Software I. Soluzione compito 2007-04-20 19

# API delle classi Java progettate

Omesse per brevità (si faccia riferimento al codice Java).

Fase di realizzazione

U. "La Sapienza". Fac. Ingegneria. Progettazione del Software I. Soluzione compito 2007-04-20 21

# Considerazioni iniziali

La traccia ci richiede di realizzare:

- 1. Le classi Costruzione e TipoMattoncini.
- 2. l'associazione UML richiede con responsabilità doppia e con vincoli di molteplicità 1..\* (molteplicità minima diversa da zero) e 0..\*;

Nel seguito verranno realizzate tutte le classi e gli use case individuati in fase di analisi.

# Struttura dei file e dei package

+---AppCostruzioni | TipoLinkRichiede.java | AssociazioneRichiede.java | TipoLinkContiene.java | TipoLinkContieneSpeciale.java | OperazioniUtente.java | EccezioneSubset.java | EccezioneMolteplicita.java EccezionePrecondizioni.java  $\blacksquare$ +---Costruzione | Costruzione.java  $\blacksquare$ +---CostruzioneSpeciale CostruzioneSpeciale.java | +---TipoMattoncini | TipoMattoncini.java | +---TipoMattonciniElettrificati | TipoMattonciniElettrificati.java  $\blacksquare$ +---ScatolaMontaggio | ScatolaMontaggio.java | \---ScatolaSpeciale ScatolaSpeciale.java

U. "La Sapienza". Fac. Ingegneria. Progettazione del Software I. Soluzione compito 2007-04-20 23

#### La classe Java Costruzione

```
package AppCostruzioni.Costruzione;
import AppCostruzioni.*;
import java.util.*;
public class Costruzione {
  private final int MOLT_MIN = 1;
  private final int SMONTATA = 1, MONTATA = 2, ESPOSTA = 3;
  private String istruzioni;
  private HashSet<TipoLinkRichiede> richiede;
  private int statoCorrente;
  public Costruzione(String istruzioni){
    this.istruzioni = istruzioni;
    statoCorrente = SMONTATA;
    richiede = new HashSet<TipoLinkRichiede>();
  }
  public String getIstruzioni(){
    return istruzioni;
  }
U. "La Sapienza". Fac. Ingegneria. Progettazione del Software I. Soluzione compito 2007-04-20 24
```
// File AppCostruzioni/Costruzione/Costruzione.java

```
public void inserisciLinkRichiede (AssociazioneRichiede a){
  if (a := null)richiede.add(a.getLink());
}
public void eliminaLinkRichiede(AssociazioneRichiede a){
  if (a := null)richiede.remove(a.getLink());
}
public Set<TipoLinkRichiede> getLinkRichiede() throws EccezioneMolteplicita{
  if (richiede.size() < MOLT_MIN)
    throw new EccezioneMolteplicita("Molteplicità minima violata");
 return (HashSet<TipoLinkRichiede>) richiede.clone();
}
public void monta(){
  if (statoCorrente == SMONTATA)
    statoCorrente = MONTATA;
}
public void smonta(){
  if (statoCorrente == MONTATA || statoCorrente == ESPOSTA)
    statoCorrente = SMONTATA;
}
public void esponi(){
  if (statoCorrente == MONTATA)
```

```
statoCorrente = ESPOSTA;
```

```
}
}
```
### La classe Java CostruzioneSpeciale

```
// File AppCostruzioni/CostruzioneSpeciale/CostruzioneSpeciale.java
package AppCostruzioni.CostruzioneSpeciale;
import AppCostruzioni.*;
import AppCostruzioni.Costruzione.*;
import AppCostruzioni.TipoMattoncini.*;
import AppCostruzioni.TipoMattonciniElettrificati.*;
import java.util.*;
public final class CostruzioneSpeciale extends Costruzione{
  private String fenomeno;
  private TipoMattonciniElettrificati richiedeSpeciale;
  public CostruzioneSpeciale(String istruzioni, String fenomeno){
    super(istruzioni);
    this.fenomeno = fenomeno;
    richiedeSpeciale = null;
  }
  public String getFenomeno(){
   return fenomeno;
  }
  public void inserisciTipoMattonciniElettrificati(TipoMattonciniElettrificati me){
    if (me != null)U. "La Sapienza". Fac. Ingegneria. Progettazione del Software I. Soluzione compito 2007-04-20 25
```

```
richiedeSpeciale = me;
  }
  public void eliminaTipoMattonciniElettrificati(){
    richiedeSpeciale = null;
  }
  public TipoMattonciniElettrificati getTipoMattonciniElettrificati()
                       throws EccezioneSubset, EccezioneMolteplicita {
    if (richiedeSpeciale == null)
      throw new EccezioneMolteplicita("Molteplicita` min/max violate");
    if (!getLinkRichiede().contains(new TipoLinkRichiede(this,
                                                          richiedeSpeciale,
                                                          0 /*non significativo*/))
      )
      throw new EccezioneSubset("Vincolo di subset violato");
    return richiedeSpeciale;
  }
}
```
#### La classe Java TipoMattoncini

```
// File AppCostruzioni/TipoMattoncini/TipoMattoncini.java
package AppCostruzioni.TipoMattoncini;
import AppCostruzioni.*;
import java.util.*;
public class TipoMattoncini{
 private String dimensioni;
  private String colore;
  private HashSet<TipoLinkRichiede> richiede;
  public TipoMattoncini(String dimensioni, String colore){
    this.dimensioni = dimensioni;
    this.colore = colore;
    richiede = new HashSet<TipoLinkRichiede>();
  }
  public String getDimensioni(){
    return dimensioni;
  }
  public String getColore(){
    return colore;
```
U. "La Sapienza". Fac. Ingegneria. Progettazione del Software I. Soluzione compito 2007-04-20 26

```
}
public void inserisciLinkRichiede (AssociazioneRichiede a){
  if (a := null)richiede.add(a.getLink());
}
public void eliminaLinkRichiede(AssociazioneRichiede a){
  if (a := null)richiede.remove(a.getLink());
}
public Set<TipoLinkRichiede> getLinkRichiede(){
  return (HashSet<TipoLinkRichiede>) richiede.clone();
}
```
### La classe Java TipoMattonciniElettrificati

```
// File AppCostruzioni/TipoMattonciniElettrificati/TipoMattonciniElettrificati.java
package AppCostruzioni.TipoMattonciniElettrificati;
```

```
import AppCostruzioni.*;
import AppCostruzioni.TipoMattoncini.*;
import java.util.*;
public final class TipoMattonciniElettrificati extends TipoMattoncini{
  private String specificaElettrica;
  public TipoMattonciniElettrificati
         (String dimensioni,String colore, String specificaElettrica){
    super(dimensioni, colore);
    this.specificaElettrica = specificaElettrica;
  }
  public String getSpecificaElettrica(){
    return specificaElettrica;
  }
}
```
// File AppCostruzioni/ScatolaMontaggio/ScatolaMontaggio.java

U. "La Sapienza". Fac. Ingegneria. Progettazione del Software I. Soluzione compito 2007-04-20 27

#### La classe Java ScatolaMontaggio

```
package AppCostruzioni.ScatolaMontaggio;
import AppCostruzioni.*;
import java.util.*;
public class ScatolaMontaggio {
  private final int MOLT_MIN = 1;
  private String descrizione;
  private HashSet<TipoLinkContiene> contiene;
  public ScatolaMontaggio(String descrizione){
    this.descrizione = descrizione;
    contiene = null;
  }
  public String getDescrizione(){
    return descrizione;
  }
  public void inserisciLinkContiene (TipoLinkContiene c){
    if (c := null)U. "La Sapienza". Fac. Ingegneria. Progettazione del Software I. Soluzione compito 2007-04-20 28
```

```
contiene.add(c);
 }
 public void eliminaLinkContiene(TipoLinkContiene c){
   if (c := null)contiene.remove(c);
 }
 public Set<TipoLinkContiene> getLinkContiene() throws EccezioneMolteplicita{
   if (contiene.size() < MOLT_MIN)
      throw new EccezioneMolteplicita("Molteplicità minima violata");
   return (HashSet<TipoLinkContiene>) contiene.clone();
 }
}
```
#### La classe Java ScatolaSpeciale

```
// File AppCostruzioni/ScatolaSpeciale/ScatolaSpeciale.java
package AppCostruzioni.ScatolaSpeciale;
import AppCostruzioni.*;
import AppCostruzioni.ScatolaMontaggio.*;
import AppCostruzioni.TipoMattoncini.*;
import java.util.*;
public final class ScatolaSpeciale extends ScatolaMontaggio {
 private int MOLT_MIN;
 private int difficolta;
 private HashSet<TipoLinkContieneSpeciale> contieneSpeciale;
 public ScatolaSpeciale(String descrizione, int difficolta){
    super(descrizione);
    this.difficolta = difficolta;
    contieneSpeciale = new HashSet<TipoLinkContieneSpeciale>();
 }
 public int getDifficolta(){
   return difficolta;
  }
```

```
public void inserisciLinkContieneSpeciale (TipoLinkContieneSpeciale c){
  if (c := null)contieneSpeciale.add(c);
}
public void eliminaLinkContiene(TipoLinkContieneSpeciale c){
  if (c := null)contieneSpeciale.remove(c);
}
public Set<TipoLinkContieneSpeciale> getLinkContieneSpeciale()
                          throws EccezioneMolteplicita, EccezioneSubset{
  if (getLinkContiene().size() < MOLT_MIN)
   throw new EccezioneMolteplicita("Molteplicita` minima violata");
  Set<TipoLinkContiene> c = getLinkContiene();
  Iterator<TipoLinkContieneSpeciale> it = contieneSpeciale.iterator();
  while (it.hasNext()) {
    TipoMattoncini m = (TipoMattoncini) it.next().getTipoMattonciniElettrificati();
    if (!c.contains(new TipoLinkContiene(this,m,0))) //Nota: la
                                                      //quantita`
                                                      //(terzo
                                                      //parametro)
                                                      //non è significativa
      throw new EccezioneSubset("Vincolo di subset violato");
  }
```

```
return (HashSet<TipoLinkContieneSpeciale>) contieneSpeciale.clone();
 }
}
```
#### La classe Java TipoLinkRichiede

```
// File AppCostruzioni/TipoLinkRichiede.java
package AppCostruzioni;
import AppCostruzioni.TipoMattoncini.*;
import AppCostruzioni.Costruzione.*;
import java.util.*;
public class TipoLinkRichiede {
    private final Costruzione laCostruzione;
    private final TipoMattoncini ilTipoMattoncini;
   private final int quantita;
    public TipoLinkRichiede(Costruzione c, TipoMattoncini m, int quantita)
        throws EccezionePrecondizioni {
        if (c == null || m == null) // CONTROLLO PRECONDIZIONI
            throw new EccezionePrecondizioni
                ("Gli oggetti devono essere inizializzati");
        laCostruzione = c;
        ilTipoMattoncini = m;
        this.quantita = quantita;
    }
    public boolean equals(Object o) {
        if (o != null && getClass().equals(o.getClass())) {
```
U. "La Sapienza". Fac. Ingegneria. Progettazione del Software I. Soluzione compito 2007-04-20 30

```
TipoLinkRichiede l = (TipoLinkRichiede) o;
        return l.laCostruzione == laCostruzione &&
            l.ilTipoMattoncini == ilTipoMattoncini;
    }
    else return false;
}
public int hashCode() {
 return laCostruzione.hashCode() + ilTipoMattoncini.hashCode();
}
public Costruzione getCostruzione(){
 return laCostruzione;
}
public TipoMattoncini getTipoMattoncini(){
 return ilTipoMattoncini;
}
public int getQuantita(){
 return quantita;
}
public String toString() {
    return "<" + laCostruzione + "
,
" + ilTipoMattoncini + ">";
}
```
### La classe Java AssociazioneRichiede

```
// File AppLibrerie/AssociazioneRichiede.java
package AppCostruzioni;
public final class AssociazioneRichiede {
 private TipoLinkRichiede link;
 private AssociazioneRichiede(TipoLinkRichiede link){
   this.link = link;
 }
 public TipoLinkRichiede getLink(){
   return link;
  }
 public static void inserisci(TipoLinkRichiede y) {
    if (y := null) {
     AssociazioneRichiede k = new AssociationeRatio(e(y));y.getCostruzione().inserisciLinkRichiede(k);
     y.getTipoMattoncini().inserisciLinkRichiede(k);
   }
 }
 public static void elimina(TipoLinkRichiede y) {
    if (y := null) {
```
U. "La Sapienza". Fac. Ingegneria. Progettazione del Software I. Soluzione compito 2007-04-20 31

```
AssociazioneRichiede k = new Association{{\texttt{R}}ioneRichiede(y);
      y.getCostruzione().eliminaLinkRichiede(k);
      y.getTipoMattoncini().eliminaLinkRichiede(k);
    }
  }
}
```
#### La classe Java TipoLinkContiene

```
// File AppCostruzioni/TipoLinkContiene.java
package AppCostruzioni;
import AppCostruzioni.ScatolaMontaggio.*;
import AppCostruzioni.TipoMattoncini.*;
import java.util.*;
public class TipoLinkContiene {
    private final ScatolaMontaggio laScatolaMontaggio;
    private final TipoMattoncini ilTipoMattoncini;
   private final int quantita;
    public TipoLinkContiene(ScatolaMontaggio c, TipoMattoncini m, int quantita)
        throws EccezionePrecondizioni {
        if (c == null || m == null) // CONTROLLO PRECONDIZIONI
            throw new EccezionePrecondizioni
                ("Gli oggetti devono essere inizializzati");
        laScatolaMontaggio = c;
        ilTipoMattoncini = m;
        this.quantita = quantita;
    }
    public boolean equals(Object o) {
        if (o != null && getClass().equals(o.getClass())) {
```
U. "La Sapienza". Fac. Ingegneria. Progettazione del Software I. Soluzione compito 2007-04-20 32

```
TipoLinkContiene l = (TipoLinkContiene) o;
        return l.laScatolaMontaggio == laScatolaMontaggio &&
            l.ilTipoMattoncini == ilTipoMattoncini;
    }
    else return false;
}
public int hashCode() {
 return laScatolaMontaggio.hashCode() + ilTipoMattoncini.hashCode();
}
public ScatolaMontaggio getScatolaMontaggio(){
 return laScatolaMontaggio;
}
public TipoMattoncini getTipoMattoncini(){
 return ilTipoMattoncini;
}
public int getQuantita(){
 return quantita;
}
public String toString() {
    return "<" + laScatolaMontaggio + "
,
" + ilTipoMattoncini + ">";
}
```
## La classe Java TipoLinkContieneSpeciale

```
// File AppCostruzioni/TipoLinkContieneSpeciale.java
package AppCostruzioni;
import AppCostruzioni.ScatolaSpeciale.*;
import AppCostruzioni.TipoMattonciniElettrificati.*;
import java.util.*;
public class TipoLinkContieneSpeciale {
    private final ScatolaSpeciale laScatolaSpeciale;
    private final TipoMattonciniElettrificati ilTipoMattonciniElettrificati;
    public TipoLinkContieneSpeciale(ScatolaSpeciale c, TipoMattonciniElettrificati m)
        throws EccezionePrecondizioni {
        if (c == null || m == null) // CONTROLLO PRECONDIZIONI
            throw new EccezionePrecondizioni
                ("Gli oggetti devono essere inizializzati");
        laScatolaSpeciale = c;
        ilTipoMattonciniElettrificati = m;
    }
    public boolean equals(Object o) {
        if (o != null && getClass().equals(o.getClass())) {
            TipoLinkContieneSpeciale l = (TipoLinkContieneSpeciale) o;
            return (l.laScatolaSpeciale == laScatolaSpeciale &&
```
U. "La Sapienza". Fac. Ingegneria. Progettazione del Software I. Soluzione compito 2007-04-20 33

```
l.ilTipoMattonciniElettrificati == ilTipoMattonciniElettrificati);
    }
    else return false;
}
public int hashCode() {
 return laScatolaSpeciale.hashCode() + ilTipoMattonciniElettrificati.hashCode();
}
public ScatolaSpeciale getScatolaSpeciale(){
 return laScatolaSpeciale;
}
public TipoMattonciniElettrificati getTipoMattonciniElettrificati(){
 return ilTipoMattonciniElettrificati;
}
public String toString() {
    return "<" + laScatolaSpeciale + "
,
" + ilTipoMattonciniElettrificati + ">";
}
```
#### La classe Java OperazioniUtente

```
// File AppCostruzioni/OperazioniUtente.java
package AppCostruzioni;
import AppCostruzioni.Costruzione.*;
import AppCostruzioni.ScatolaMontaggio.*;
import AppCostruzioni.TipoMattoncini.*;
import AppCostruzioni.TipoMattonciniElettrificati.*;
import java.util.*;
public final class OperazioniUtente{
 public static boolean mattonciniSuff(ScatolaMontaggio s, Costruzione c)
                                           throws EccezioneMolteplicita {
    Iterator<TipoLinkRichiede> itr =
          c.getLinkRichiede().iterator(); // Throws EccezioneMolteplicita
    while(itr.hasNext()){
      TipoLinkRichiede richiede = itr.next();
      Iterator<TipoLinkContiene> itc =
          s.getLinkContiene().iterator(); // Throws EccezioneMolteplicita
      boolean found = false;
      while(itc.hasNext() && !found){
        TipoLinkContiene contiene = itc.next();
        if ((richiede.equals(new TipoLinkRichiede(c,
                                                  contiene.getTipoMattoncini(),
```
U. "La Sapienza". Fac. Ingegneria. Progettazione del Software I. Soluzione compito 2007-04-20 34

```
0 /* non significativo*/)))
            && (richiede.getQuantita() <= contiene.getQuantita()))
          found = true;}// while(itc.hasNext())
      if (!found)
       return false;
   }// while (itr.hasNext())
   return true;
 }
 public static Set<Costruzione> costruzioniElett(TipoMattonciniElettrificati me){
   HashSet<Costruzione> result = new HashSet<Costruzione>();
   Iterator<TipoLinkRichiede> itr = me.getLinkRichiede().iterator();
   while (itr.hasNext())
     result.add(itr.next().getCostruzione());
   return result;
 }
}
```
# Realizzazione in Java delle classi per eccezioni

```
// File AppCostruzioni/EccezioneMolteplicita.java
package AppCostruzioni;
public class EccezioneMolteplicita extends Exception {
    private String messaggio;
    public EccezioneMolteplicita(String m) {
        messaggio = m;
    }
    public String toString() {
        return messaggio;
    }
}
// File AppCostruzioni/EccezioneSubset.java
package AppCostruzioni;
public class EccezioneSubset extends Exception {
    private final String messaggio;
    public EccezioneSubset(String m) {
        messaggio = m;
    }
    public String toString() {
        return messaggio;
    }
```

```
U. "La Sapienza". Fac. Ingegneria. Progettazione del Software I. Soluzione compito 2007-04-20 35
```

```
// File AppCostruzioni/EccezionePrecondizioni.java
package AppCostruzioni;
public class EccezionePrecondizioni extends RuntimeException {
 private String messaggio;
 public EccezionePrecondizioni(String m) {
   messaggio = m;
 }
 public EccezionePrecondizioni() {
   messaggio = "Si e' verificata una violazione delle precondizioni";
  }
 public String toString() {
   return messaggio;
  }
}
```